## **ขั้นตอนการลงทะเบียนผานเว็บ**

### 1. เข้าสู่หน้าจอลงทะเบียนเรียน

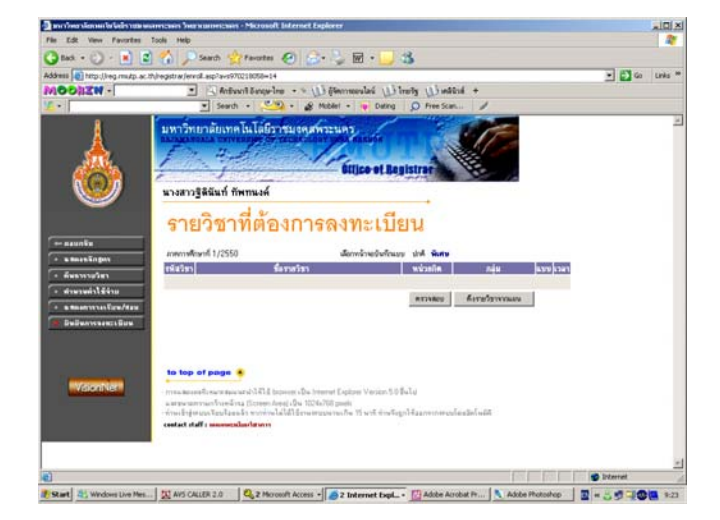

# 2. ดึงรายวิชาที่ตองการลงทะเบียนเรียน

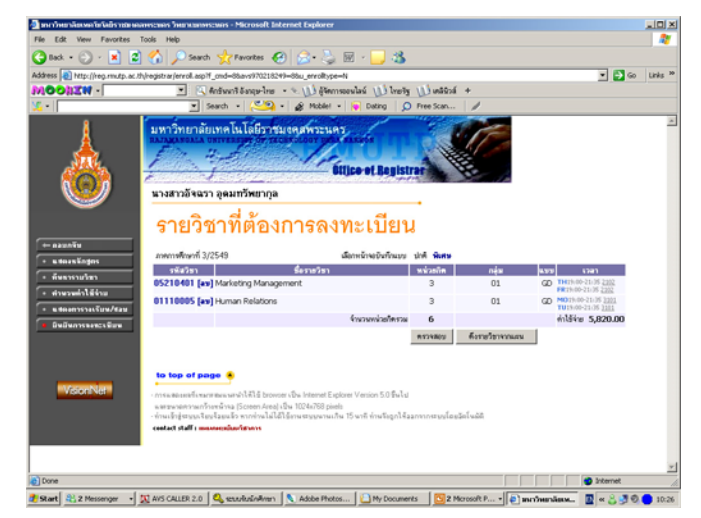

### 3. ทําการลงทะเบียนเรียน

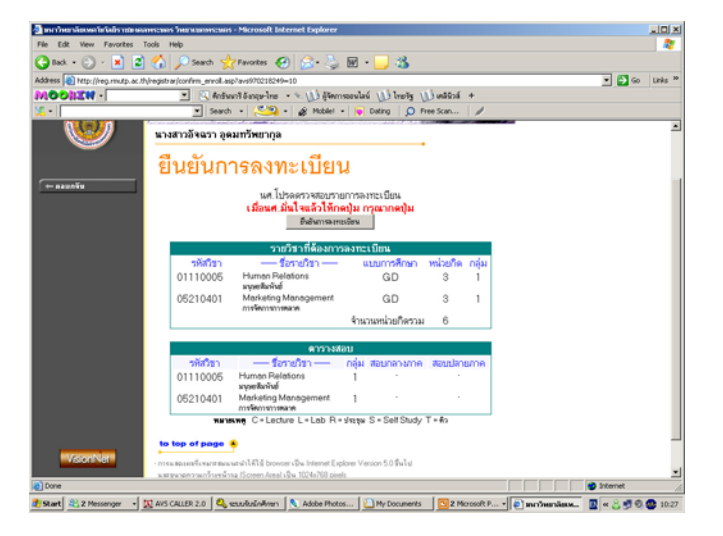

4. ยืนยันการลงทะเบียนเรียน

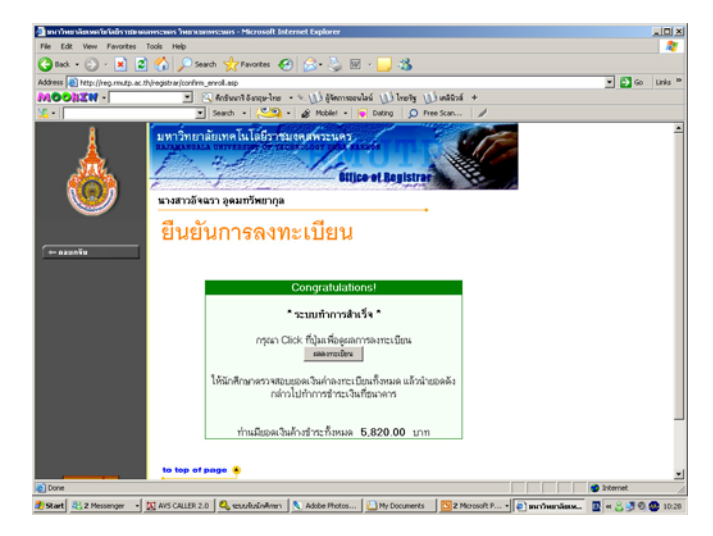

#### 5. แสดงผลการลงทะเบียนเรียน

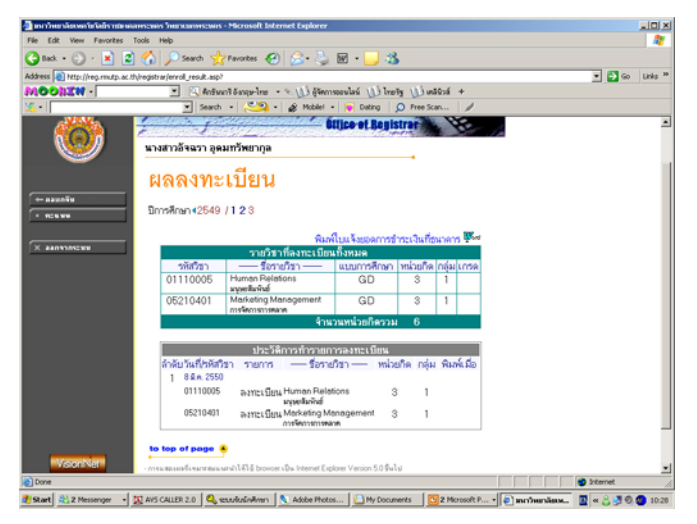

### 6. พิมพใบลงทะเบียนเพื่อชําระคาใชจายที่ธนาคาร

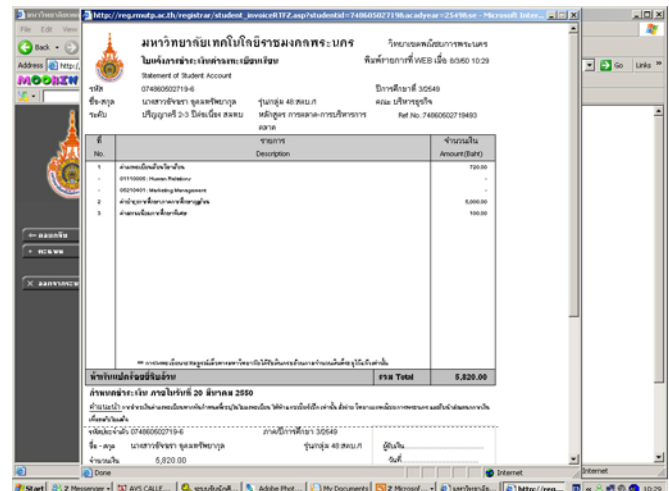